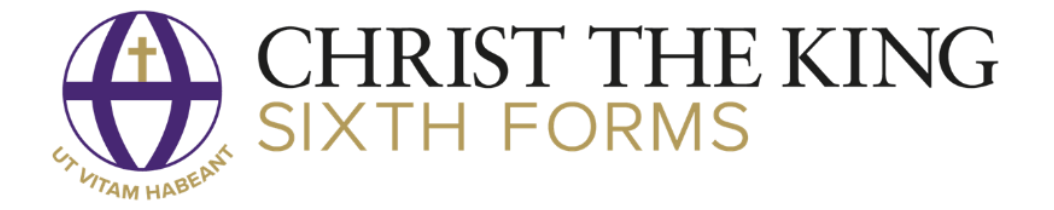

## Parent proportal

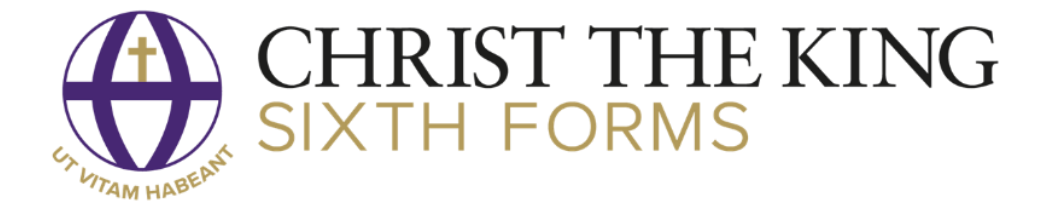

## Parent ProPortal

Parent ProPortal is the system which Christ the King Sixth Forms use to provide important information about a learner's programme throughout the year, you can access the following information;

- Personal details
- Contact details
- Detailed attendance
- Lesson timetables
- Progress Monitoring reports
- Exam timetables
- Tutor meetings
- Target grades

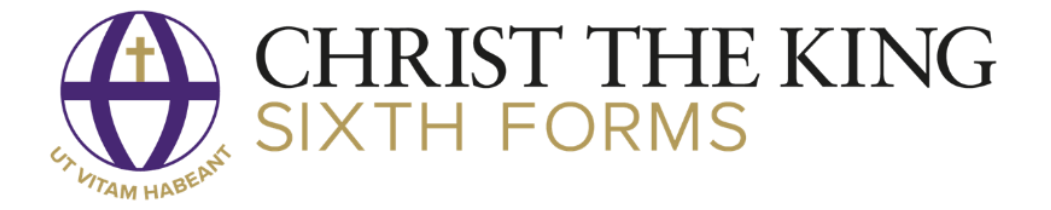

## Accessing Information

• Once logged in to Parent ProPortal you will see the welcome page (below).

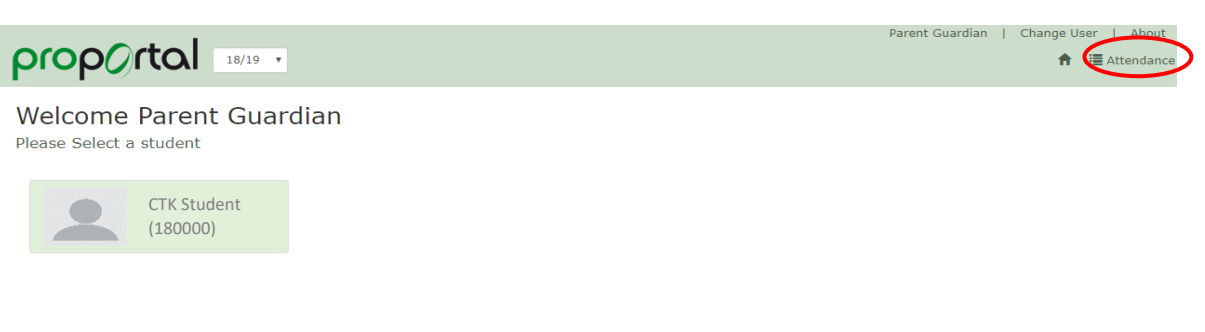

• Student Attendance – If you click 'Attendance' (circled above) you be able to see a rundown of your son/daughter's attendance for the given time frame selected.

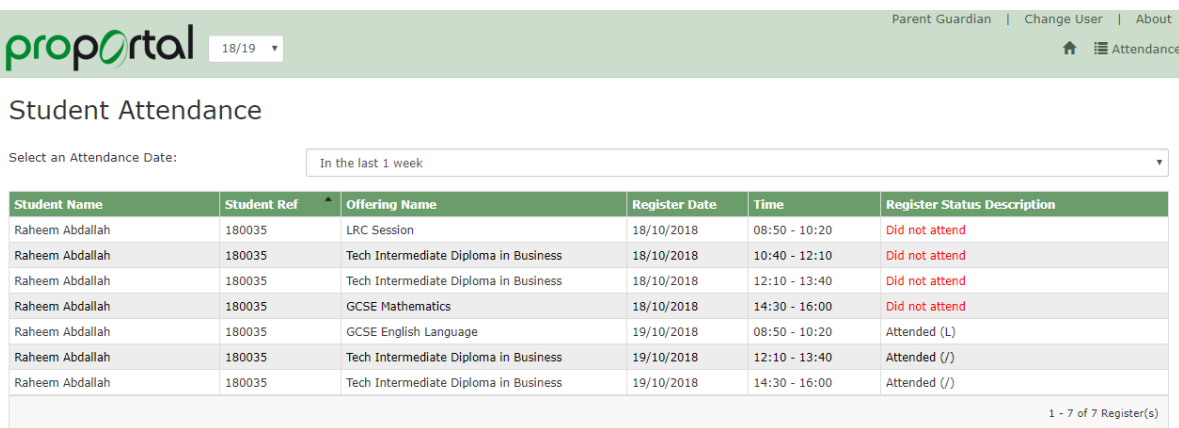

• From the student dashboard page, you can use the navigation bar (highlighted below) to view various information.

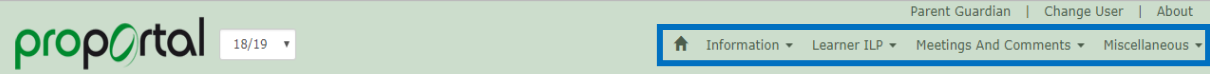

• The 'Information' dropdown consists of the following pages: Learner Details, Further Details, Academic Information, Lesson Timetable, Learner Handbook, Weekly Attendance Summary, Authorised Absence and Exam Timetable (Grid)

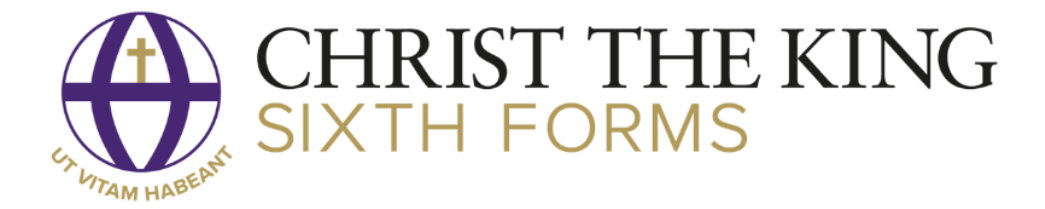

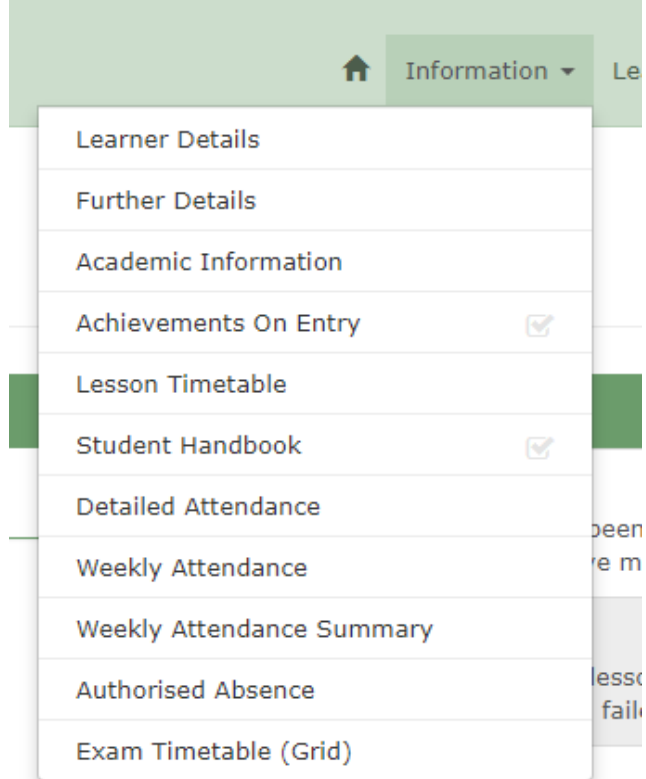

Further Details – Contains basic contact information and other details such as Candidate Number and Head of Hall

Academic Information – Contains information by class on tasks and assessments assigned to the course

Lesson Timetable – Displays your son/daughter's timetable for that week

Weekly Attendance Summary – Contains a summary of your son/daughter's registers by week

Authorised Absence - Contains a list of all authorised absences

Exam Timetable – Contains the timetable for your son/daughter's exams

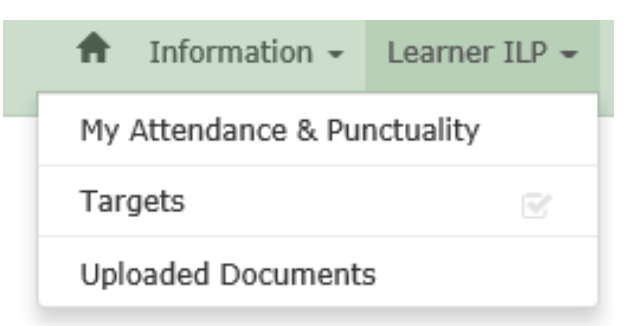

The Learner ILP dropdown consists of the following pages;

Attendance & Punctuality – Gives a breakdown of attendance by course

Uploaded Documents – Displays any documents that have been uploaded

The Meetings and Comments dropdown consists of the following pages;

My Meetings – Displays information about any meetings beheld by teachers

The Miscellaneous dropdown consists of the following pages;

Published Reports to P/G – This page contains any previous Performance Monitoring Reports